# **COMPUTER LITERACY**

# **CIS 4**

#### **IMPORTANT: PLEASE NOTE THAT AT THE END OF THIS SYLLABUS THERE ARE WEB LINKS FOR STEP-BY-STEP INSTRUCTIONS ON HOW TO PURCHASE SIMNET, BEGIN THIS COURSE, NAVIGATE THROUGH THE COURSE, AND HOW TO COMPLETE THE LESSONS IN THIS COURSE. ALL REGISTERED STUDENTS MUST ACCESS AND COMPLETE THE SIMNET WEEK 1 ASSIGNMENTS AND EXAMS BY SUNDAY OF THE FIRST WEEK OF THE QUARTER TO PREVENT FROM BEING DROPPED.**

### **COURSE DESCRIPTION**

In this course you will learn how to use a personal computer's software and hardware and peripherals. To master the concepts in this course, you will use a simulated, internet-based, interactive learning website called Deanza.SimNetonline.com

### **PREREQUISITE SKILLS**

You must know how to use a mouse and be able to send and receive email.

# **INSTRUCTOR INFORMATION: LINDA WEST**<br>**Office Hours Held:** On line (there is a communication

On line (there is a communication tool in Simnet or feel free to email me) **Phone/Voicemail:** email me **E-mail address:** westlinda@deanza.edu

#### **ATTENDANCE POLICY**

Students must log into Simnet each week and completely the weekly assignment. Assignments begin on a Monday and end on a Sunday.

# **DROP POLICY**

- 1. By **SUNDAY OF THE FIRST WEEK OF THE COURSE** you must complete these two requirements OR YOU WILL BE DROPPED from the class:
	- a. Purchase and log into deanza.SimNetonline.com
	- b. Successfully complete ALL the Week 1 ASSIGNMENTS.
- 2. In addition to deadline above, unsatisfactory performance in this course by not completing assignments and tests more than 2 weeks behind in the class may result in students being dropped.
- 3. Students who want to be dropped from the class MUST take the initiative to follow the De Anza College drop procedures. Drop calendar deadlines can be found at https://www.deanza.edu/calendar. Do not assume you will be automatically dropped from this course. If you intend you drop the course, you must drop yourself.

# **OBJECTIVES**

Upon completion of this course, you will be able to use a personal computer and understand the following personal computer objectives.

- Demonstrate knowledge of computer operating systems and computer hardware/software components
- Utilize and apply an operating system concepts
- Apply security settings and recognize privacy issues
- Use application software including Word, Excel Powerpoint, Access and Outlook
- Explore networking concepts
- Explore the Internet
- Explore communication and social media tools

\* You do **NOT** need to have Microsoft Office software installed on your computer to complete this course.

### **STUDENT LEARNING OUTCOMES FOR THIS COURSE:**

- 1. Manipulate data in a spreadsheet.
- 2. Manage file and folder properties in the operating system.
- 3. Extract information from a database program.

#### **REQUIRED COURSE MATERIALS**

1. **Textbook:**

SimNet Registration Code Required. There are **two purchase options** for your SimNet code (online or in the bookstore). We recommend purchasing your code online to receive a discounted price. **IMPORTANT:** See the **end of this syllabus** for links to the step-by-step directions on how to **purchase** and **register** your SimNet account and start your SimNet course.

**Note to Financial aide students: If haven't received funding yet, you can start your course with a 21-day trial period if you purchase through the bookstore. IMPORTANT: If you use the 21-day trial, you must purchase the full software BEFORE SUNDAY OF THE FIRST WEEK OF SCHOOL. I cannot see students in my Gradebook who are on the 21-day free trial—therefore, you will be dropped if you have not upgraded to the full version of the software by the first Sunday of the quarter. Furthermore, because I cannot see the work of those on the trial, you will need to identify yourself as a financial aide student to me and show me that you have completed your work. Failure to identify yourself as being on the 21-day free trial will result in your being dropped.**

- 2. **High speed internet connection** (not dial up) required if you work at home.
- 3. **Headset**: Any headset with 1/8" connector plug if you work in the CIS lab.

#### **REQUIRED COMPUTER COMPONENTS AND AVAILABILITY**

**Email:** You will need an email account in which you can send and receive e-mail. If you don't have an email account, set one up before the course begins. I generally will try to respond to email within 24-48 hours. I take weekends off so I don't answer them on Friday, Saturday, Sunday. You are required to read your weekly email.

**Internet/Browsers:** Most assignments in the course require you to use the Internet. The SimNet website that you will be accessing requires a high-speed Internet connection. Since browser

requirements may change; if necessary, please go to deanza.SimNetonline.com for most recent browser requirements.

**Hardware Requirements:** A PC or Macintosh computer is required.

**Software:** None required. You DO NOT need to have the Microsoft Office Suite installed on your computer. You will be accessing a Web site called deanza.SimNetonline.com (SimNet) that will simulate the Office Suite.

#### **Computers in CIS Lab:**

If you need help with your course, you can get assistance from the CIS Lab staff. For CIS computer lab hours access **http://www.deanza.edu/buscs/lab/hours.html**

# **SUBMITTING WEEKLY SIMNET LAB ASSIGNMENTS**

This course uses a website called SimNet. All course information including assignments, quizzes, homework, course deadlines, etc. will be available to you on-line in your SimNet course. When you enter your SimNet on-line course, you will see a list of assignments that you will complete. You won't have to come to campus for anything. The actual course schedule and due dates for exams and assignments are subject to change.

#### **HOMEWORK ASSIGNMENTS**

Homework assignments will include writing projects, typing and answering multiple choice questions..

#### **TESTING/GRADING POLICIES/FINAL GRADES**

To pass this course, you must complete **ALL** assignments plus **ALL** Exams with the minimum scores shown below**.**

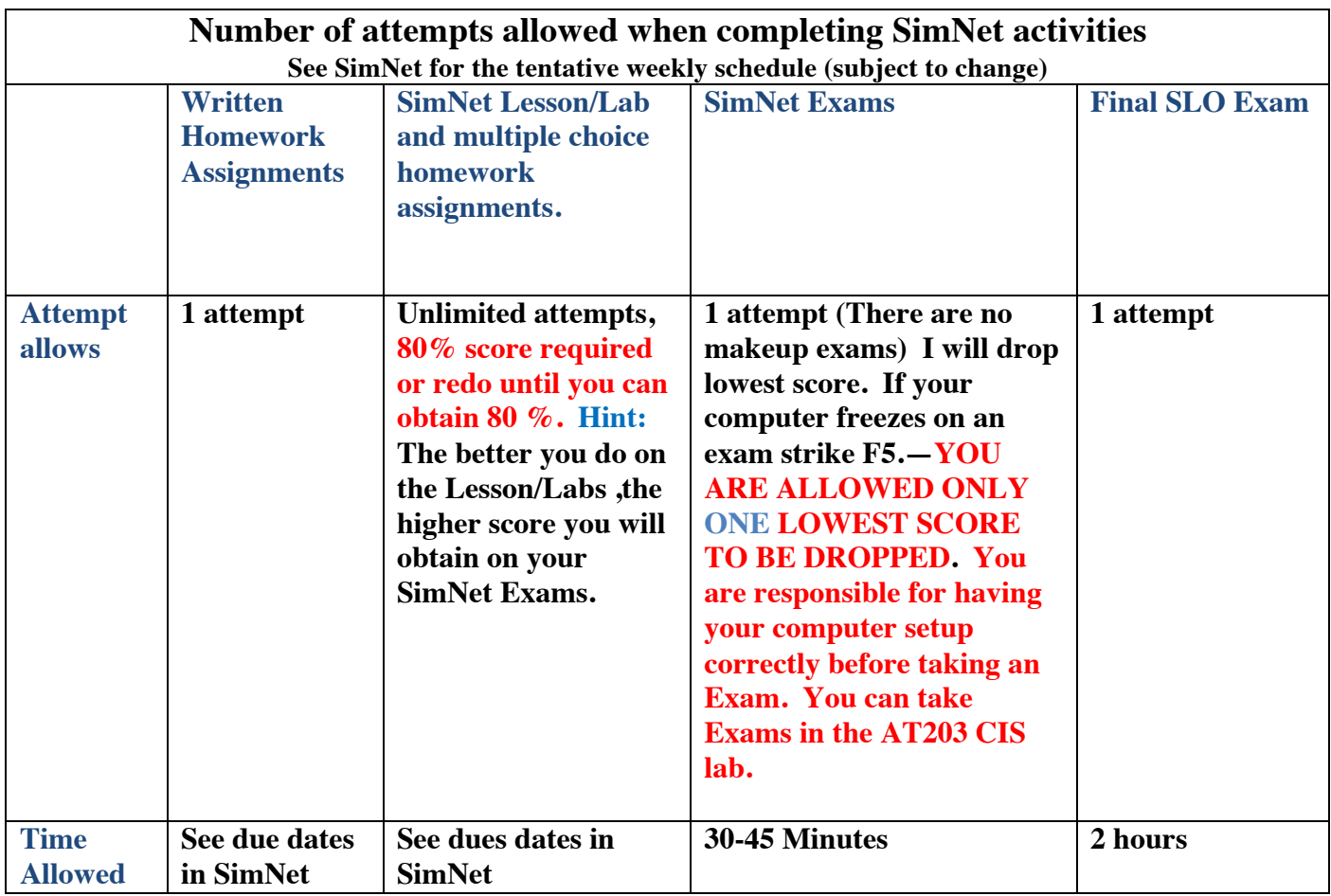

#### **Exams Grading Scale:**

- A 93% 100%
- A- 90%-92%
- $B+ 87\% 89\%$ <br>B  $83\% 86\%$
- B 83%-86%
- B- 80%-82%
- C+ 77%-79%
- C: 73%-76%
- C- 70%-72% not offered
- D+ 67%-69%
- D 63%-66%

#### **Final Grade Mix:**

The following percentages reflect how the final grade will be determined:

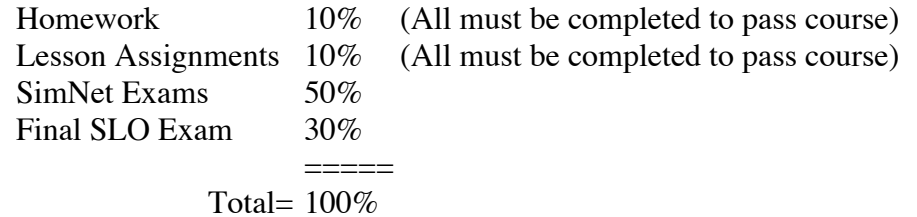

**Academic Integrity:** Students who submit work of others as their own or cheat on exams or other assignments will receive a failing grade in the course and will be reported to college authorities.

### **NOTE TO STUDENTS WITH DISABILITIES**

If you have a disability-related need for reasonable academic accommodations or services in this course, provide your instructor with a Test Accommodation Verification Form (also known as a TAV form) from Disability Support Services (DSS) or the Educational Diagnostic Center (EDC). Students are expected to give five days notice of the need for accommodations. Students with disabilities can obtain a TAV form from their DSS counselor (864-8753 DSS main number) or EDC advisor (864- 8839 EDC main number).

#### **TECHNICAL DIFFICULTIES**

If you have technical problems with the SimNet website, please contact SimNet Technical Support directly at http://mpss.mhhe.com/products-simnet.php or complete your course work using our computers in the CIS lab (AT203) and ask for Mai Or access mhhe.com/support for additional help. Note: Google Chrome and FireFox seem to work well. Try different browsers before calling technical support if things don't work well.

#### **HOW TO PURCHASE SIMNET, REGISTER, AND BEGIN YOUR SIMNET COMPUTER LITERACY COURSE**

- 1. Click this link (http://facultyfiles.deanza.edu/gems/westlinda/purchase4.pdf) to obtain the textbook ISBN #, and step-by-step directions to purchase, register, and start your SimNet course. (You will only perform the steps in this link ONCE.)
- 2. Click on this link (http://facultyfiles.deanza.edu/gems/westlinda/begin4.pdf)for step-by-step directions on HOW TO BEGIN AND NAVIGATE YOUR SIMNET Computer Literacy COURSE.